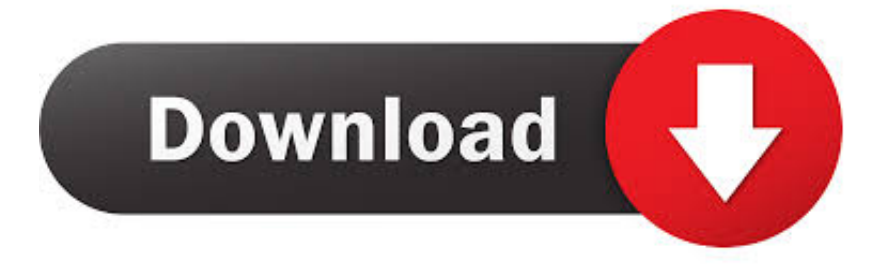

## [تحميل ماين كرافت 1 8 مكركة باي تحديث](https://romantic-stonebraker-29c9c6.netlify.app/Free-Download-Aimsun-Scripting-Manual-Programs-Running#ERsXV=diQIDGzFk2XI9GzdIHzRy2NIDHzdcHzRy2fMDRyRk2RITIz/k2TITQydIIzFk2OIniPI9Gzhl2dMDHzdcoGe==)

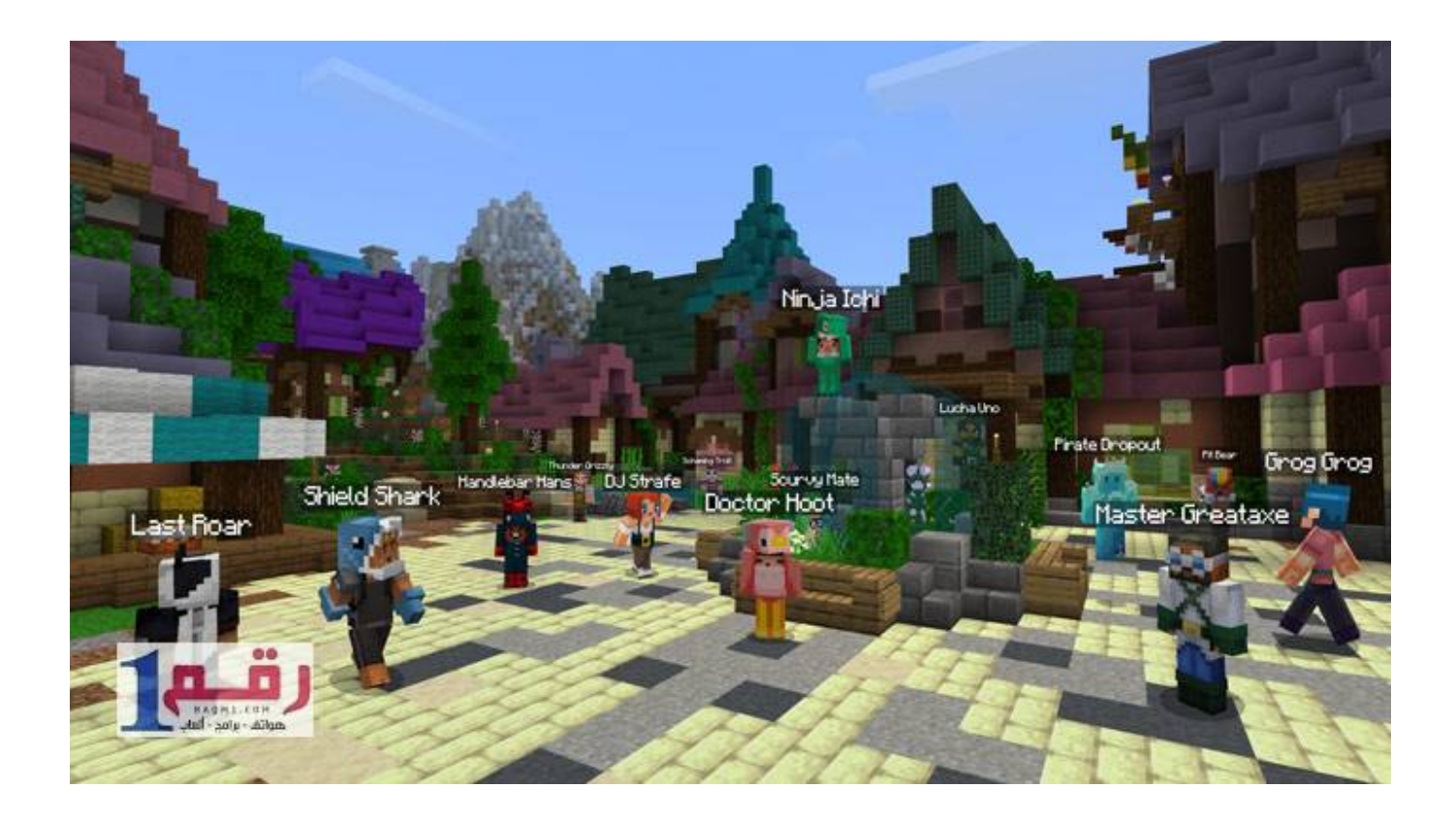

[تحميل ماين كرافت 1 8 مكركة باي تحديث](https://romantic-stonebraker-29c9c6.netlify.app/Free-Download-Aimsun-Scripting-Manual-Programs-Running#ERsXV=diQIDGzFk2XI9GzdIHzRy2NIDHzdcHzRy2fMDRyRk2RITIz/k2TITQydIIzFk2OIniPI9Gzhl2dMDHzdcoGe==)

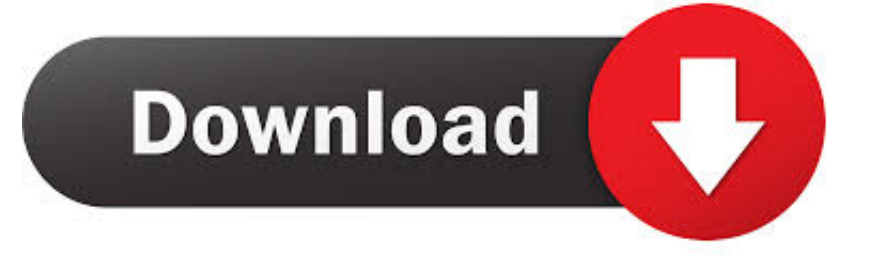

Wenn Du in dem Minecraft Ordner 'config / CustomMainMenu' scowder، findest Du eine Datei mit dem Namen 'menu.. Versch nere das Minecraft Hauptmen mithilfe einer JSON Datei! Du kannst jetzt den Inhalt und die Position des Vanilla Minecraft Men s ndern.

Dort findest Du alle Elemente، mit denen das Vanille-Hauptmen aufgebaut ist Ver ndere den Inhalt der Datei und dr cke dann den Refresh-Button im Spiel، um zu sehen، welche nderungen vorgenommen wurden (den Refresh-Button kannst Du entfernen، wenn Du mit Deinem Ergebnis zufrieden bist).. Dar ber hinaus kannst Du auch neue Sachen in Deinem Men wie z eine Diashow، Web-Links oder v llig neue Untermen s hinzuf gen.. Du kannst Deine eigenen Dateien mit einem Ressourcen-Paket oder Ressourcen Loader (einfacher) hinzuzuf gen.. Verwendung Nach dem ersten Start mit dieser Mod erscheint eine zus tzliche Schaltfl che in dem Hauptmen.

## [Quickbooks For Mac 2019 Review](https://pensive-babbage-b5d5bf.netlify.app/Quickbooks-For-Mac-2019-Review)

F r Die Texturen / Bilder / Text-Eigenschaften ben tigst Du einen Speicherort-Dateienpfad، wie z. [Download free S3 File](http://tonusapi.unblog.fr/2021/03/09/download-free-s3-file-upload-javascript-patrogale/) [Upload Javascript](http://tonusapi.unblog.fr/2021/03/09/download-free-s3-file-upload-javascript-patrogale/)

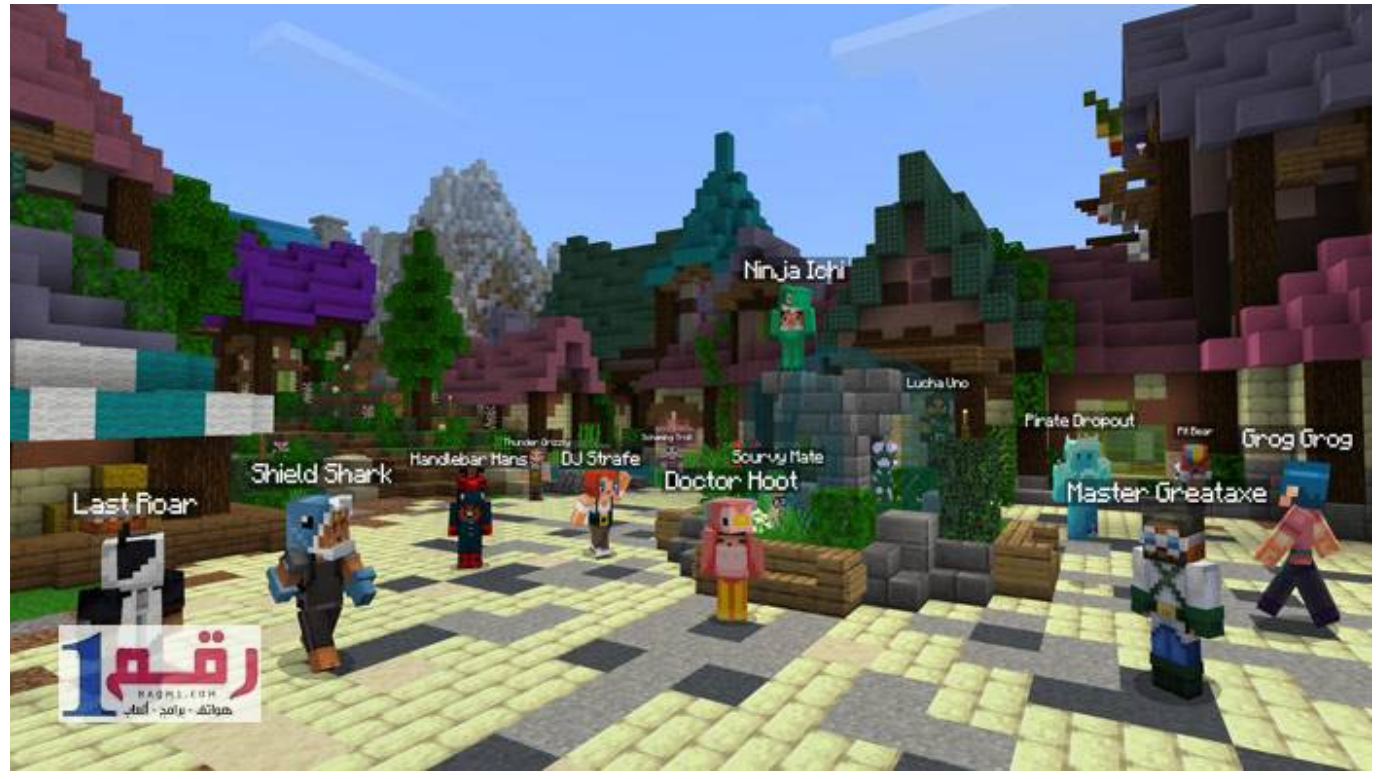

[Labview 2013 Mac Download](https://seesaawiki.jp/intregerbi/d/Labview 2013 Mac [2020] Download)

[Database Options For Mac](https://seesaawiki.jp/diralecri/d/Database Options For Mac percihayle) [Dvd Maker Windows 10](https://seesaawiki.jp/brundifnodi/d/((LINK)) Dvd Maker Windows 10)

[Qnap App For Mac Installation Procedure](https://reikronedas.localinfo.jp/posts/15522741)

773a7aa168 [Download IDM 6.02 Build 3 \[Dbr\]](http://quimelmare.unblog.fr/2021/03/09/download-idm-6-02-build-3-dbr-chaderr/)

773a7aa168

[Spider Man 2 Full Movie In Hindi Download Mp4](https://apkuberik.substack.com/p/spider-man-2-full-movie-in-hindi)